# **MOOVIL** Horaires et plan de la ligne 52 de bus

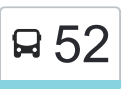

## R 52 Lycée Le Corbusier  $\overline{52}$  [Téléchargez](https://moovitapp.com/index/api/onelink/3986059930?pid=Web_SEO_Lines-PDF&c=Footer_Button&is_retargeting=true&af_inactivity_window=30&af_click_lookback=7d&af_reengagement_window=7d&GACP=v%3D2%26tid%3DG-27FWN98RX2%26cid%3DGACP_PARAM_CLIENT_ID%26en%3Dinstall%26ep.category%3Doffline%26ep.additional_data%3DGACP_PARAM_USER_AGENT%26ep.page_language%3Dfr%26ep.property%3DSEO%26ep.seo_type%3DLines%26ep.country_name%3DFrance%26ep.metro_name%3DParis&af_sub4=SEO_other&af_sub8=%2Findex%2Ffr%2Fline-pdf-Paris-662-2464437-132132633&af_sub9=View&af_sub1=662&af_sub7=662&deep_link_sub1=662&af_sub5=V1-Lines-15745-20240331-Header_Bidding___LINE-1709645776&deep_link_value=moovit%3A%2F%2Fline%3Fpartner_id%3Dseo%26lgi%3D132132633%26add_fav%3D1&af_ad=SEO_other_52_Lyc%C3%A9e%20Le%20Corbusier_Paris_View&deep_link_sub2=SEO_other_52_Lyc%C3%A9e%20Le%20Corbusier_Paris_View)

La ligne 52 de bus (Lycée Le Corbusier) a 2 itinéraires. Pour les jours de la semaine, les heures de service sont: (1) Lycée Le Corbusier: 07:39(2) Pont Neuf: 17:00

Utilisez l'application Moovit pour trouver la station de la ligne 52 de bus la plus proche et savoir quand la prochaine ligne 52 de bus arrive.

#### **Direction: Lycée Le Corbusier**

15 arrêts [VOIR LES HORAIRES DE LA LIGNE](https://moovitapp.com/paris-662/lines/52/132132633/6859953/fr?ref=2&poiType=line&customerId=4908&af_sub8=%2Findex%2Ffr%2Fline-pdf-Paris-662-2464437-132132633&utm_source=line_pdf&utm_medium=organic&utm_term=Lyc%C3%A9e%20Le%20Corbusier)

Pont Neuf

Les Côteaux

Sainte-Honorine

Stade Mazières

Île de la Dérivation

**Ronceray** 

**Champfleury** 

Cimetière

Claude Monet

Château D'Eau

Le Parc

3 Tours (Carrières Sous Poissy)

Gare Routière Nord (C3)

Notre-Dame

Lycée Le Corbusier

#### **Direction: Pont Neuf**

16 arrêts [VOIR LES HORAIRES DE LA LIGNE](https://moovitapp.com/paris-662/lines/52/132132633/6859985/fr?ref=2&poiType=line&customerId=4908&af_sub8=%2Findex%2Ffr%2Fline-pdf-Paris-662-2464437-132132633&utm_source=line_pdf&utm_medium=organic&utm_term=Lyc%C3%A9e%20Le%20Corbusier)

Lycée Le Corbusier

Cimetière

### **Horaires de la ligne 52 de bus**

Horaires de l'Itinéraire Lycée Le Corbusier:

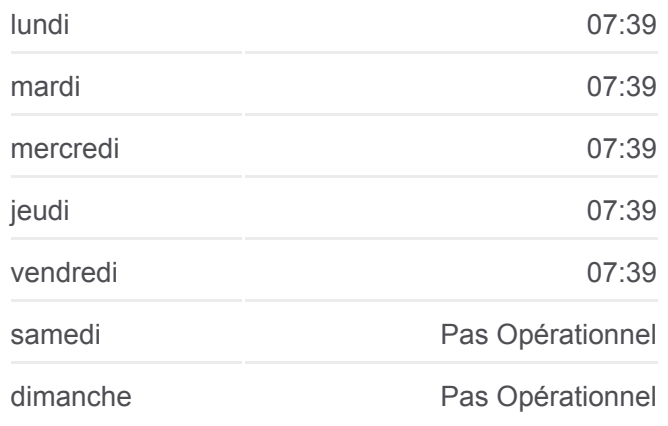

**Informations de la ligne 52 de bus Direction:** Lycée Le Corbusier **Arrêts:** 15 **Durée du Trajet:** 26 min **Récapitulatif de la ligne:**

#### [Plan de la ligne 52 de bus](https://moovitapp.com/paris-662/lines/52/132132633/6859953/fr?ref=2&poiType=line&customerId=4908&af_sub8=%2Findex%2Ffr%2Fline-pdf-Paris-662-2464437-132132633&utm_source=line_pdf&utm_medium=organic&utm_term=Lyc%C3%A9e%20Le%20Corbusier)

**Horaires de la ligne 52 de bus** Horaires de l'Itinéraire Pont Neuf:

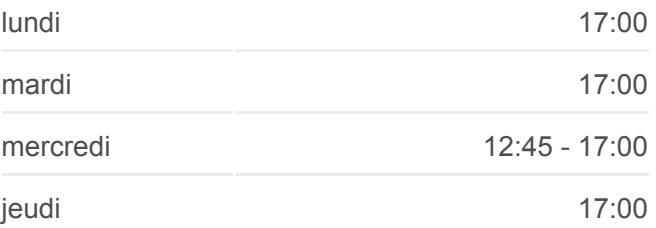

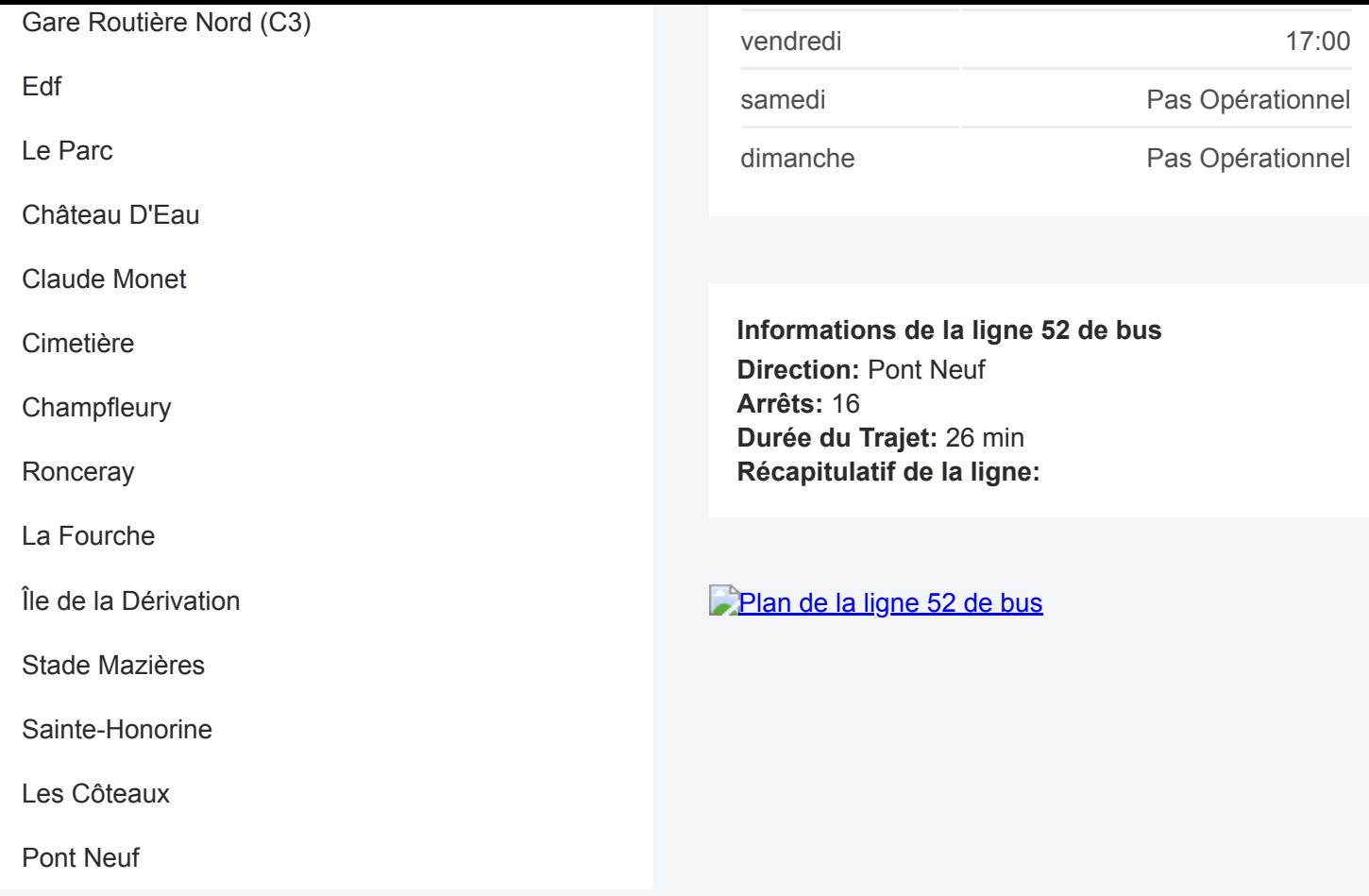

Les horaires et trajets sur une carte de la ligne 52 de bus sont disponibles dans un fichier PDF hors-ligne sur moovitapp.com. Utilisez le [Appli Moovit](https://moovitapp.com/paris-662/lines/52/132132633/6859953/fr?ref=2&poiType=line&customerId=4908&af_sub8=%2Findex%2Ffr%2Fline-pdf-Paris-662-2464437-132132633&utm_source=line_pdf&utm_medium=organic&utm_term=Lyc%C3%A9e%20Le%20Corbusier) pour voir les horaires de bus, train ou métro en temps réel, ainsi que les instructions étape par étape pour tous les transports publics à Paris.

 $\overrightarrow{A}$  propos de Moovit · [Solutions MaaS](https://moovit.com/fr/maas-solutions-fr/?utm_source=line_pdf&utm_medium=organic&utm_term=Lyc%C3%A9e%20Le%20Corbusier) · [Pays disponibles](https://moovitapp.com/index/fr/transport_en_commun-countries?utm_source=line_pdf&utm_medium=organic&utm_term=Lyc%C3%A9e%20Le%20Corbusier) · [Communauté Moovit](https://editor.moovitapp.com/web/community?campaign=line_pdf&utm_source=line_pdf&utm_medium=organic&utm_term=Lyc%C3%A9e%20Le%20Corbusier&lang=fr)

© 2024 Moovit - Tous droits réservés

**Consultez les horaires d'arrivée en direct**

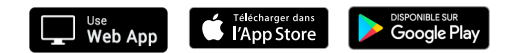